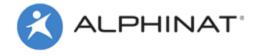

This sample form shows how you can dynamically populate a PDF form with information gathered during a Q&A wizard. Alphinat SmartDesigner allows uploading dynamic PDF forms and automatically extracts all fields to allow mapping them with fields created online.

| First Name: |  |
|-------------|--|
| Last Name:  |  |